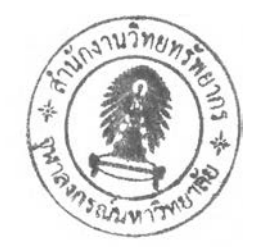

บทที่ 3

# ทฤษฏี และแนวคิดในการออกแบบ

#### **3.1 ระบบตรวจพินิจแผ่นวงจรพิมพ์**

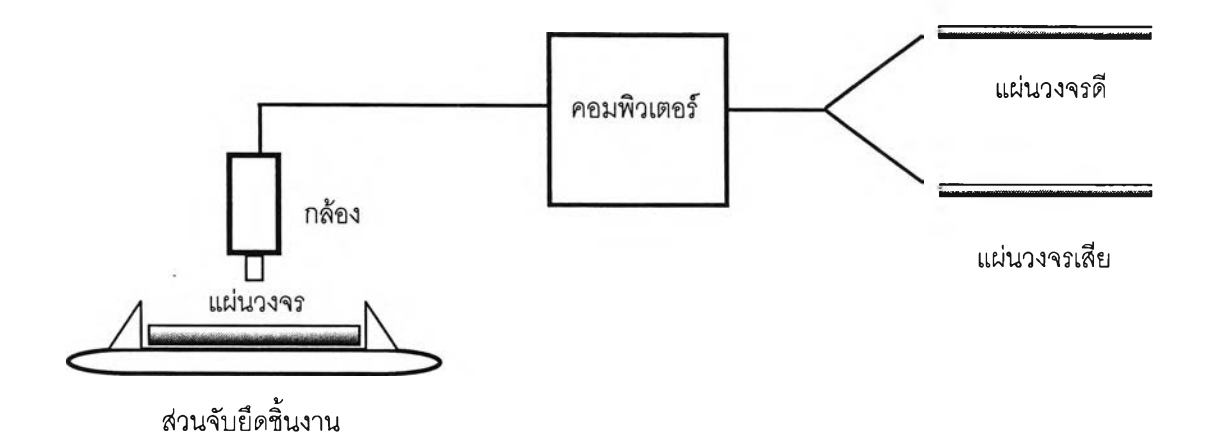

**รูปที่ 3.1 โครงสร้างโดยทั่วไปของระบบการตรวจพินิจแผ่นวงจรพิมพ์**

**ระบบการตรวจพินิจแผ่นวงจรพิมพ์ ดังรูปที่ 3.1 แบ่งออกได้เป็น 2 ส่วนใหญ่ ๆ คือ**

**3.1.1 ฮาร์ดแวร์ (Hardware) ประกอบด้วยส่วนต่างๆ ดังนี้**

- ส่วนจับยึดชิ้นงาน ประกอบด้วย หน่วยควบคุม (Control Processor), หน่วยควบคุม การเคลื่อนไหว (Manipulation Control) และเครื่องจับยึดขึ้นงาน (Manipulation) หน้าที่ของส่วนจับยึด ชิ้นงาน คือการควบคุมแผ่นวงจรพิมพ์ให้ได้พิกัดที่ต้องการถ่ายภาพ

**ล้อง เป็นส่วนที่ทำหน้าที่ถ่ายภาพ และส่งภาพที่ได้ไปยังส่วนประมวลผลภาพ ดำเนินการประมวลผลต่อไป กล้องที่ไช้ถ่ายภาพมีความละเอียดอยู่ที่ 24 บิต และ ขนาดภาพเท่ากับ 640X 480พิกเชล**

**คอมพิวเตอร์ เป็นส่วนที่ใช้ไนการประมวลผลภาพประกอบด้วยหน้าที่ของส่วน ประมวลผลภาพ คือ การนำสัญญาณภาพที่ได้มาประมวลผลด้วยกระบวนการต่างๆ จากนั้นจึงนำ ผลลัพธ์ออกมาแสดงยังคอมพิวเตอร์โดยใช้เป็นคอมพิวเตอร์ส่วนบุคคล รุ่น Pentium 4, 3.0 GHz ใน การทำงาน**

**3.1.2 โปรแกรม (Software)**

**ส่วนของโปรแกรมเป็นส่วนที่สำคัญที่สุดของระบบ เพราะเป็นส่วนที่ใช้ควบคุมการทำงาน ของระบบตั้งแต่การควบคุมด้านฮาร์ดแวร์, การติดต่อกับผู้ใช้งาน และที่สำคัญคือทำหน้าที่ประมวลผล ภาพ ซึ่งมีกระบวนการหลายกระบวนการ เพื่อที่จะให้ระบบมีความสามารถในการจดจำ และตรวจสอบ วัตถุต่าง ๆ หรือชิ้นงานใดๆ โดยทั่วไปแล้วขบวนการเหล่านี้จะประกอบไปด้วยขั้นตอนต่างๆ ที่ทำงาน ต่อเนื่องกัน โดยในแต่ละขั้นตอนพยายามที่จะเปลี่ยนแปลงข้อมูลภาพ** (Iconic Data) **ให้เป็นข้อมูลที่ ลามารถรู้จำได้** (Recognition Data) **ในปัจจุบันนี้เทคโนโลยีและระเบียบวิธีต่างๆ ที่ถูกพัฒนาขึ้น ทางด้านการมองเห็นของคอมพิวเตอร์** (Computer Vision), **การประมวลผลข้อมูลภาพ** (Image Processing) **และการจดจำรูปแบบ** (Pattern Recognition) **ยังไม่สามารถจัดการกับสภาพแวดล้อมที่ ไม่จำกัด** (Unconstrained Environment) **ของวัตถุได้ เพราะระเบียบวิธีต่างๆ ที่ถูกพัฒนาขึ้นมาส่วน ใหญ่จะเป็นแบบที่ใช้เฉพาะงาน สำหรับงานประยุกต์นั้นๆ เป็นหลัก โดยรายละเอียดของขั้นตอนการ ประมวลผลภาพกล่าวในหัวข้อ 3.2**

## **3.2 การประมวลผล และการรู้จำภาพ [3],[4],[5]**

**ขบวนการในการประมวลผลการรู้จำ โดยทั่วไปจะสามารถแบ่งได้เป็นหลายขั้นตอนขึ้นอยู่กันการ ใช้งาน และมุมมองว่าจะมองขั้นตอนต่างๆ เหล่านั้นอย่างไร โดยในแต่ละขั้นตอนจะทำการแปลงข้อมูล เพื่อให้เหมาะสมสำหรับการทำงานในขั้นตอนต่อไป และโดยทั่วไปแล้วลำดับของแต่ละขั้นตอนจะขึ้นอยู่ กับการใช้งานว่าจะต้องทำสิ่งใดก่อนหรือหลัง แต่ส่วนใหญ่จะเรียงสำคับตามที่จะสรุปต่อไปนี้ และ นอกจากนี้ในบางระเบียบวิธีอาจจะไม่ใช้บางขั้นตอนหรือใช้อย่างไม่เด่นซัด สำหรับรายละเอียดของแต่ ละขั้นตอนสามารถอธิบายได้ดังนี้**

**3.2.1 การประมวลผลภาพเบื้องต้น (Preprocessing) หรือการปรับลภาพข้อมูลภาพ เนื่องจากในทางปฎิบ้ติของการประมวลผลข้อมูลภาพนั้น ข้อมูลภาพที่ได้รับมาจาก กล้องจะไม,ได้มีแต่ข้อมูลภาพที่เราสนใจเท่านั้น แต่อาจจะมีข้อมูลส่วนอื่นที่ไม่ต้องการเข้ามาด้วยซึ่ง มักจะเป็นข้อมูลที่ไม่แน่นอน (Random Noise) และจะมีผลทำให้การประมวลผลในขั้นตอนอื่นๆทำงาน ผิดพลาดไปได้ ดังนั้นจึงเป็นหน้าที่ของขั้นตอนนี้ที่จะทำการลดและกำจัดข้อมูลส่วนที่ไม่ต้องการนี้ออกไป หรือทำการแก้ไขให้ได้ข้อมูลภาพที่มีคุณภาพดีที่สุด ก่อนที่จะนำไปผ่านขบวนการอื่นๆถัดไป ลำหรับ ตัวอย่างของฟังก์ชันในขั้นตอนนี้ ได้แก่**

**3.2.1.1 การดิจิไทซ์ข้อมูล (Digitization) หรือการเก็บค่าของสัญญาณ โดย กำหนดระยะพิกัดของจุดในภาพนี้จะเรียกว่า การล่มตัวอย่างข้อมูลภาพ (Image Sampling) ซึ่งจะเป็น การแทนค่าความเข้มแลงของภาพต่อเนื่อง f(x,y) โดยประมาณด้วยแถวลำดับขนาด M X N ( M และ N เป็นตัวเลขจำนวนเต็มใดๆ ที่มีมากกว่า 0 ) และค่าความเข้มที่ใข้ในการแทนค่าโดยประมาณนั้นจะเป็น ค่าระดับความเทาที่ได้มาจากการแบ่งค่าความเข้มแลงของรูปภาพออกเป็นช่วงๆ ซึ่งเรียกว่าการแบ่งช่วง ของระดับความเทา ( Gray Level Quantization ) โดยที่ค่าระดับความเทาที่ใช้ในการแทนค่านั้นอาจใช้ ตัวเลขที่เป็นจำนวนนับของช่วงระยะที่ถูกแบ่ง ดังนั้นค่าระดับความเทาของตัวอย่างข้อมูล (Sample) จึงถูกกำหนดด้วยตัวเลขที่แทนด้วยระดับใดระดับหนึ่ง ซึ่งเป็น**ตัว**เลขจำนวนนับของช่วงระยะที่ถูกแบ่ง ออกไปช่วงระยะของค่าระดับความเทาทั้งหมดที่ได้นี้จะเรียกว่า เกรย์ลเกล (Gray Scale) ในการล่ม ตัวอย่างข้อมูลภาพ และการแบ่งช่วงระดับความเทานั้น จะต้องกำหนดระยะพิกัดระหว่างตัวอย่างข้อมูล และช่วงระยะที่ถูกแบ่งออกเป็นช่วงๆ ของค่าความเข้มแสงของตัวอย่างข้อมูลให้พอเหมาะจึงได้ภาพที่ดี และเหมาะลม แต่การที่จะกำหนดค่าพารามิเตอร์เหล่านี้ให้เหมาะลมทำได้ยาก เนื่องจากคุณภาพของ ภาพดิจิตอลที่ต้องการจะมีความแตกต่างกันออกไปตามสักษณะของการใช้งาน และอุปกรณ์ที่ใช้ในการ ล่มตัวอย่างข้อมูลก็อาจมีข้อจำกัด อีกทั้งยังต้องคำนึงถึงความเหมาะสมระหว่างมูลค่าของการจัดการ ข้อมูล และการบิดเบือนของข้อมูลด้วยเพราะว่าในการล่มตัวอย่างข้อมูลภาพโดยที่กำหนดความละเอียด (Resolution) ในการล่มตัวอย่าง และการแบ่งช่วงระดับความเทาสูงมากก็จะต้องมีการเก็บข้อมูลจำนวน มากทำให้ต้องใช้หน่วยความจำ และใช้เวลาในการทำงานของโปรแกรมมาก แต่ถ้ากำหนดให้ความ ละเอียดในการล่มตัวอย่างข้อมูล และการแบ่งช่วงระดับความเทาน้อยเกินไปก็อาจจะทำให้ภาพที่ได้มี ลักษณะไม่ตรงกับความต้องการ และนอกจากนี้ ในการกวาดตรวจภาพก็อาจมีสัญญาณรบกวนปะปน มาด้วย ด้งนั้นภาพดิจิตอลที่ได้มาจากการล่มตัวอย่างจึงมักจะต้องถูกนำมาปรับปรุงก่อนที่จะนำไปใช้** งานเสมอ

**ังนั้นในทางปฏิปติแล้วการประมวลผลข้อมูลภาพนั้น จึงต้องผ่านขบวนการปรับปรุงภาพเสีย ก่อนที่จะนำไปผ่านขบวนการอื่นๆ ถัดไป เช่น การเน้นภาพ (Image Enhancement) หน้าที่ของฟังก์ชันนี้ จะทำการประมวลผลข้อมูลไห้ได้คุณภาพดีกว่าเดิม และเหมาะสมก่อนที่จะนำไปไข้ในขั้นตอนต่อไป เช่น การกำจัดสัญญาณรบกวน หรือการทำให้ภาพคมชัดขึ้น**

**3.2.1.2 การแบ่งส่วน (Segmentation) เป็นกระบวนหนึ่งที่มีความสำคัญอย่าง ยิ่งในการประมวลภาพ โดยหน้าที่ของกระบวนการนี้ คือการแยกข้อมูลออกเป็นส่วนๆ โดยการจัดข้อมูลที่ มีความสัมพันธ์ถันด้วยเงื่อนไขอย่างเดียวถันให้อยู่ในส่วนหรือกลุ่มเดียวถัน และจะทำการแยกแยะข้อมูล ที่มีความสัมพันธ์ถันน้อยให้ออกจากถัน ความสำเร็จของการประมวลผลส่วนหนึ่งขึ้นอยู่ถับกระบวนการนี้ อยู่ไม่น้อย เพราะความล้มเหลวเกือบทั้งหมดอาจเกิดจากการเสือกใช้ขั้นตอนวิธีที่ไม่ครอบคลุมเงื่อนไข ทังหมด (Weak Segmentation) หรือ หยาบเกินไป (Rugged Segmentation) ปัญหาใหญ่ของการแบ่ง ภาพออกเป็นส่วนอยู่ที่ว่าจะสามารถหาขั้นตอนวิธีที่เหมาะสมเพื่อรวมจุดภาพที่ต้องการให้เป็นกลุ่ม เดียวถันได้อย่างไร โดยไม่จำเป็นต้องใช้ขั้นตอนวิธีเดียว แต่อาจนำหลายขั้นตอนวิธีมาใช้ร่วมถันก็ได้ ซึ่ง**

**ไม่มีการจำถัดที่แน่นอน แต่สิ่งที่จำเป็นคือ เมื่อนำเอาขั้นตอนวิธีเหล่านั้นมารวมถันผลลัพธ์ที่ได้ต้อง สนับสนุนไปในทางที่จะบ่งบอกได้ว่าจุดภาพนี้จะเป็นกลุ่มเดียวถันหรือไม่ ขั้นตอนของการแบ่งเป็นส่วน ประกอบด้วย 2 ส่วน คือ**

**1. การกำหนดค่า (Labeling) คือ การกำหนดค่าให้กับจุดภาพจะมีค่าที่เท่าไหร่ขึ้นอยู่ กับคุณลมปติที่เราสนใจ เช่น ถ้าต้องการหาขอบภาพ คุณสมปติที่ควรหาคือความแตกต่างของระดับเทา (Gray Level) จะกำหนดค่าของขอบภาพได้โดยการนำภาพมาผ่านตัวกรองเกรเดียนต์ เป็นต้น**

**2. การกำหนดค่าขีดเริ่มเปลี่ยน (Threshold) [4] เมื่อทำการกำหนดค่าให้กับจุด หรือ พิกเซลภาพแล้ว ขั้นตอนต่อไปคือการกำหนดค่าขีดเริ่มเปลี่ยนที่ใซในการตัดสินว่าจุดภาพที่พิกเซลใดจัด อยู่ในกลุ่มใด เพื่อความสะดวกโดยมากมักจะแบ่งกลุ่มออกเป็นสองกลุ่ม คือ กลุ่มจุดภาพสีขาว และกลุ่ม จุดภาพสีดำ เพราะมีหลายขั้นตอนวิธีที่สามารถนำมาประยุกต์ใช้กับภาพที่เป็นสองระดับนี้ได้ การ กำหนดขีดเริ่มเปลี่ยนทำได้หลายแบบมีทั้งแบบที่เป็นค่าคงที่ และที่เป็นแบบปรับตามสภาวะรอบข้างได้ โดยวิธีหลังเหมาะลมกว่าเพราะสามารถใช้ได้กับทุกสถานการณ์**

**3.2.1.3 กระบวนการแทนและการบรรยาย (Representation and Description) กระบวนการข้างต้นที่กล่าวมาทั้งหมด ล้วนแต่เป็นการประมวลผลกับข้อมูลดิบที่เป็นจุดภาพ (Raw Data Pixel) ข้อมูลดิบที่เป็นจุดภาพยังไม่ลามารถนำมาใช้งานได้ เพราะข้อมูลดังกล่าวนี้มีจำนวนมาก และ ยากแก่การหาความหมายจากข้อมูลเหล่านี้ ฉะนั้นวิธีการแทน (Representation) ข้อมูลดิบที่มีอยู่เดิม**

**้วยข้อมูลชนิดใหม่จึงเป็นทางออกที่ดี เช่น ชุดข้อมูลที่รวมกันเป็นกลุ่มพื้นที่ลามารถแทนด้วยข้อมูลชนิด อื่นที่อยู่ในรูปของเล้นขอบภาพ (Boundary) หรือ โครงร่างกระดูก (Skeleton) ได้เป็นด้น**

**ในบางครั้งการแทนข้อมูลที่เป็นจุดภาพด้วยข้อมูลแบบอื่นที่เราต้องการไม่สามารถทำใด้โดยตรง จำเป็นต้องผ่านบางกระบวนการเสียก่อน เพื่อเตรียมข้อมูลให้พร้อมพอที่จะเปลี่ยนเป็นข้อมูลปลายทางที่ เราต้องการได้ เช่น ต้องการเปลี่ยนจุดภาพที่เรียงกันให้เป็นข้อมูลเวกเตอร์ แต่จะเปลี่ยนจุดภาพเป็น เวกเตอรโดยทันทีไม่ได้ ต้องนำภาพมาเปลี่ยนเป็นภาพลองระดับเสียก่อน จากนั้นนำมาผ่านอีก 2 กระบวนการคือ (1) ทำให้บาง และ (2) เปลี่ยนข้อมูลนั้นให้เป็นเวกเตอร์**

**(1) การทำให้บาง (Thinning) คือ กระบวนการเซาะจุดภาพที่อยูรมของวัตถุออกไปจนทำให้วัตถุ มีขนาดเล็กลง ขั้นตอนวิธีลักษณะนี้มีด้วยกันหลายแบบ มีทั้งแบบที่ทำบางลงแล้วตรงส่วนปลายลันลง ด้วย หรือแบบที่ทำให้บางแล้วส่วนปลายยังคงยาวเท่าเดิม ขั้นตอนวิธีนี้ใช้ลำหรับภาพที่มีค่าของจุดภาพ ต่างกันสองระดับ (ขาว และดำ) คุณสมบัติที่ดีฃองการทำให้บางแบบนี้อยู่ที่สามารถรักษาความต่อเนื่อง ของจุดภาพได้ดีโดยไม่ขาดช่วงเนื่องจากขั้นตอนวิธีนี้ใข้วิธีกัดเซาะริมขอบของภาพเข้าไปทีละจุด จนกระทั่งเหลือแต่โครงร่างซึ่งหมายถึงหนึ่งจุดจะแทนความกว้างของลายเล้นได้ โดยมีขั้นตอนของการทำ ให้บาง ดังนี้**

- **กัดเซาะเข้าไปในขอบเขตของภาพครั้งละหนึ่งจุด (พิกเซล)**
- **ตรวจสอบว่าหลังจากกัดเซาะแล้วภาพมีการเปลี่ยนแปลงหรือไม่**
- **เมื่อภาพมีการเปลี่ยนแปลง นั่นหมายความว่ายังลามารถกัดเซาะได้อีกดังนั้นให้ เริ่มทำจากข้อแรกใหม่**
- **ถ้าภาพที่ได้ไม่มีการเปลี่ยนแปลงให้จบกระบวนการได้**

**(2) การทำให้เป็นเวกเตอร์ (Vectorization) โดยจุดประสงค์ของการแปลงจุดภาพให้เป็น เวกเตอร์ก็เพื่อให้สามารถเข้าถึงตำแหน่งได้รวดเร็ว ตรวจสอบส่วนต่างๆ ได้โดยง่าย ลดจำนวนข้อมูลที่ ต้องประมวลผลในขั้นตอนกัดไป และสามารถทำการจำแนกได้รวดเร็วขึ้น มีขั้นตอนดังนี้**

- **หาทิศทางของจุดภาพที่เรียงต่อเนื่องกันไปโดยการเปลี่ยนจุดภาพให้เป็นรหัส เงื่อนไข**
- **ทำการเปลี่ยนรหัสเงื่อนไขที่มีความลัมพันธ์กันในแนวตรงให้เป็นเวกเตอร์ เล้นตรง**
- **เปลี่ยนรหัสเงื่อนไขที่เรียงกันเป็นเล้นโค้งให้เป็นเวกเตอร์เล้นตรงขนาดเล็กต่อ กันจนเป็นรูปโค้ง**
- **ทำซํ้าตั้งแต่ต้นจนหมดทั้งภาพ**

**มื่อผ่านกระบวนการข้างต้นจะทำให้ภาพคม ซึ่งอาจจะใช้วิธีการหาขอบของวัตถุในภาพ (Sharpening และ Edge Detection) ก็ได้ วิธีนี้จะทำให้ภาพใหม่ที่ได้มีความคมชัดในส่วนที่เป็นขอบ ของภาพมากขึ้น โดยขอบ (edge) ของวัตถุ เป็นบริเวณหรือ ขอบเขต (Boundary) หรือเต้นที่แสดงระดับ (contour) ซึ่งมีการเปลี่ยนแปลงลักษณะทางกายภาพบางอย่างของภาพอย่างเห็นได้ชัด โดยที่แสดง ออกมาได้หลายๆ ลักษณะ ซึ่งรวมไปถึงการเปลี่ยนแปลงค่าความเข้มของจุดในภาพ การเปลี่ยนแปลง ลักษณะทางกายภาพนี้จะมีความสำคัญมาก หรือน้อยขึ้นอยู่กับลักษณะการใช้งาน การเปลี่ยนแปลงค่า ความเข้มของจุดที่ถูกกำหนดให้เป็นขอบของวัตถุในงานบางอย่าง อาจจะไม่นำมาพิจารณาก็ได้ ขึ้นอยู่ ความเหมาะสมกับการนำไปประยุกต็ใช้**

**3.2.1.4 ฟังก์ชันปรับตำแหน่ง (Positioning Function) ในกรณีที่ต้องการ เปรียบเทียบภาพสองภาพ หรือการวิเคราะห์ภาพเป็นการวิเคราะห์ภาพโดยการเปรียบเทียบภาพชนิดจุด ต่อจุด ฟังก์ชันตรวจลอบภาพจะจำเป็นอย่างยิ่งเนื่องด้วยตำแหน่งทำงานของภาพที่ต้องการตรวจลอบ และภาพอ้างอิงต้องวางลงที่ตำแหน่งที่ทับกันสนิทกันมากที่สุดจึงจะทำให้การตรวจสอบมีความถูกต้อง และแม่นยำ ซึ่งในกระบวนการถ่ายภาพจริงแต้วส่วนของกลไกที่ทำหน้าที่ตั้งพิกัดการถ่ายภาพของ ชิ้นงานเป็นไปได้อยากที่จะตรงกัน ภาพที่ได้อาจเกิดการเลื่อนตำแหน่งของชิ้นงานได้ในการถ่ายภาพแต่ ละครั้ง ถึงแม้จะมีการตั้งพิกัดแต้วก็ตาม ดังนั้นถ้าไม่มีการปรับตำแหน่งของภาพที่ต้องการตรวจสอบให้ เลื่อนตามไปให้ทับกับภาพอ้างอิงให้สนิทก็อาจจะทำให้การตรวจสอบเกิดการผิดพลาดได้**

**สำหรับหลักการของฟังก์ชันปรับตำแหน่ง แบ่งออกเป็นการปรับตำแหน่งในแนวแกนนอน และ แนวแกนตั้ง ฟังก์ชันปรับตำแหน่งนั้นจะทำหน้าที่เลื่อนฟังก์ชันตรวจลอบไปยังตำแหน่งที่ถูกต้องไปบน ภาพชิ้นงานโดยที่ค่าตัวแปรต่างๆที่กำหนดตำแหน่งการเลื่อนที่ได้จะบวกเข้าไปซดเชยการเลื่อนตำแหน่ง ที่เกิดขึ้นได้ในระดับหนึ่ง ค่าตำแหน่งของภาพที่ต้องการตรวจลอบใหม่ในแนวตั้ง และแนวนอนจะมีค่า ดัง ลมการที่ 3.1 และ 3.2 ดังนี้**

$$
X' = X + \Delta V
$$
 (3.1)  

$$
Y' = Y + \Delta H
$$
 (3.2)

**โดย** *X '* **และ** *Y '* **คือ ตำแหน่งใหม่ของพิกเซลของภาพที่ต้องการตรวจสอบ**

*<sup>X</sup>* **และ** *Y* **คือ ตำแหน่งของพิกเซลของภาพที่ต้องการตรวจสอบ**

**AV และ AH คือ การเลื่อนตำแหน่งของภาพอ้างอิงในแนวตั้ง และแนวนอนตามลำดับ หลักการในการหาค่าการเลื่อนตำแหน่งนี้จะเป็นการคำนวณหาค่าการเลื่อนตำแหน่งจากภาพ ชิ้นงานที่ถ่ายเข้ามาเทียบกับภาพอ้างอิงที่ได้ถ่ายเข้ามาขณะตั้งค่า (Setting Phase) โดยใช้พื้นที่ที่** **วบคุมตั้งไว้มาเป็นพื้นที่หาค่าการเลื่อนตำแหน่ง แล้วใช้พื้นที่นี้มาหาค่าการเลื่อนตำแหน่งทั้งแนวตั้ง (Vertical Translation : AV) และการเลื่อนตำแหน่งทางแนวนอน (Horizontal Translation : AH) โดย นำภาพอ้างอิงและภาพอินพุตมาทำหน้ากากภายในพื้นที่ที่กำหนดเอาไว้ แล้วทำการเลื่อนหน้ากากของ**  $n$ าพอินพุต  $(\mathrm{B}(i,j))$  ไปบนหน้ากากของภาพอ้างอิง  $(\mathrm{A(i,j)})$  ภายในขอบเขตระยะทางแกนนอนและ **แกนตั้งที่กำหนด (ทาaxV, maxH) พร้อมๆกับหาค่าจำนวนพิกเซลที่ไม่เหมือนกัน (Different Pixels : |B ( i j ) - A ( i , j ) | ) ไปด้วย ตำแหน่งที่เลื่อนไปแล้วทำให้ค่าจำนวนพิกเซลที่ไม่เหมือนกันมีค่าน้อยที่สุดจะ เป็นค่าการเลื่อนตำแหน่งที่ต้องการดังสมการ 3.3**

$$
(\Delta V, \Delta H) = (m, n) |MIN \left( \sum_{i,j} |B(i+m, j+n) - A(i,j)| \right) ; |m| < \max V, |n| < \max H \qquad (3.3)
$$

**โดยที่ AV คือ ค่าการเลื่อนตำแหน่งทางแนวตั้ง (Vertical Translation)**

**AH คือ ค่าการเลื่อนตำแหน่งทางแนวนอน (Horizontal Translation)**

**(กา, ท) คือ ค่าการเลื่อนที่ใช้ปรับตำแหน่งภาพอินพุตเพื่อนำไปหาค่าจำนวนพิกเซลที่ไม่ เหมือนกันกับภาพอ้างอิง โดยมีค่าตั้งแต่ (-maxV, -maxH) จนถึง (maxV, maxH) ตามลำดับ**

- **B(i,j) คือ ค่าความเข้มแบบสองระดับของหน้ากากภาพอินพุต**
- **A(i,j) คือ ค่าความเข้มแบบสองระดับของหน้ากากภาพอ้างอิง**

**maxV, maxH คือ ค่าระยะการเลื่อนทางแกนนอนและแกนตั้งมากที่สุด**

**การทำงานไนฟังก์ชันปรับตำแหน่งนี้จะทำในสมมติฐานที่ว่า ภาพอินพุตที่ถ่ายเช้ามาเพื่อทำการ ตรวจลอบจะไม่เลื่อนไปมากเมื่อเทียบกับการถ่ายภาพอ้างอิง ดังนั้นจึงเริ่มการหาค่าจำนวนพิกเซลที่ไม่ เหมือนกันตั้งแต่ค่า (m,ท) = (0,0) วนออกแบบก้นหอยทีละรอบไปยังค่ามากที่สุดที่กำหนด (maxV, maxH) ดังรูปที่ 3.2**

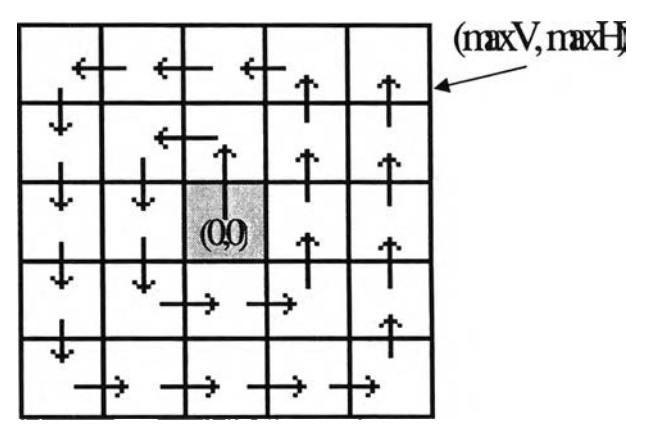

**รูปที่ 3.2 การหาค่าการเลื่อนตำแหน่งโดยเริ่มจากจุด (0,0) แบบก้นหอย**

**ารปรับภาพให้ตรงกับภาพต้นแบบ (Model Fitting) เนื่องจากภาพ อ้างอิงกับภาพที่จะนำมาทดสอบที่หาได้มาจากขั้นตอนการปรับตำแหน่ง อาจจะยังไม่ทับกันสนิทพอดี เพราะว่าในทางปฏิบัติแล้วการเก็บภาพอ้างอิงนั้นไม่สามารถเก็บได้ทุกความละเอียดที่มีการถ่ายภาพ ย่อยแต่ละภาพจากอุปกรณ์ดังนั้นจึงต้องทำการปรับภาพทั้งลองให้ทับกันสนิทพอดี โดยใช้เทคนิคการ ปรับภาพให้ตรงกับภาพต้นแบบ (Model Fitting) วิธีนี้จะทำการปรับภาพที่ใช้เปรียบเทียบให้ตรงกันกับ ภาพที่เป็นต้นแบบ โดยการคำนวณหาว่า ในแต่ละพิกเชลของภาพขาเช้ามีการเลื่อนตำแหน่งไปเท่าใด เมื่อเทียบกับตำแหน่งพิกเซลที่ตรงกันในภาพต้นแบบ ซึ่งค่าการเลื่อนตำแหน่งของแต่ละพิกเซลนั้นจะ เรียกว่าเวคเตอร์การเลื่อนตำแหน่ง (Translation Vector) โดยในการคำนวณหาเวคเตอร์การเลื่อน ตำแหน่งของแต่ละพิกเชลในภาพขาเช้านั้นจะไม่ทำทุกพิกเชลในภาพเพราะจะใช้เวลาในการคำนวณ นาน แต่จะทำในทุกพิกเซลหลักของภาพซึ่งจุดพิกเชลเหล่านี้จะเรียกว่า จุดควบคุม (Control Point) หลังจากนั้นค่าเวคเตอร์การเลื่อนตำแหน่งของจุดพิกเชลที่เหลือในภาพนั้นจะใช้การประมาณค่า (Interpolation) จากค่าเวคเตอร์ที่จุดควบคุมเหล่านั้น หลังจากนั้นจะสร้างภาพขาเข้าใหม่จากภาพเดิม โดยการปรับตำแหน่งของภาพเดิมไปตามค่าเวคเตอร์การเลื่อนตำแหน่งที่คำนวณมาได้ซึงผลลัพธ์จะได้ ภาพใหม่ที่สามารถทับได้ตรงกันกับภาพต้นแบบมากกว่าภาพขาเช้าเดิม ซึ่งในการคำนวณต่างๆ เหล่านี้ อาจจะใช้การทำแบบวนซํ้า (Iteration) หลายๆครั้ง เพื่อให้ได้ภาพที่ตรงกันสนิทมากที่สุด โดย รายละเอียดสามารถอธิบายได้เป็น** 4 **ขั้นตอนดังนี้**

**ขั้นตอนที่ 1 เลือกตำแหน่งของจุดควบคุมในภาพต้นแบบและภาพขาเช้าเพื่อที่จะนำไปใช้ในการ คำนวณหาเวคเตอร์การเลื่อนตำแหน่ง โดยจะเลือกตำแหน่งพิกเซลในภาพทุกๆ N พิกเซลตามแนวตั้ง และแนวนอน**

**ขั้นตอนที่ 2 คำนวณหาค่าเวคเตอร์การเลื่อนตำแหน่งที่จุดควบคุมต่างๆของภาพขาเช้าเทียบกับ ภาพต้นแบบซึ่งแบ่ง เป็นขั้นตอนย่อยๆ ดังนี้**

**2.1 เลื่อนตำแหน่งของจุดควบคุมของภาพขาเช้าไปในบริเวณรอบๆ ที่กำหนดด้วย ค่าคงที่ค่าหนึ่ง ซึ่งค่านี้จะเป็นค่าที่กำหนดขอบเขตว่า แต่ละพิกเซลในภาพขาเช้าจะต้องไม่มีการเลื่อน ตำแหน่งไปเมื่อเทียบกับภาพต้นแบบ ไม่เกินค่านี้ และที่ตำแหน่งของจุดควบคุมของภาพขาเช้าที่เลื่อนไป ก็จะนำไปคำนวณหาตำแหน่งที่ตรงกันมากที่ลุดกับจุดควบคุมของภาพต้นแบบโดยการดัดล่วนของภาพ ในบริเวณที่ครอบคลุมจุดที่ทำการคำนวณของทั้งสองภาพแล้วนำมาเปรียบเทียบกัน สำหรับในระเบียบ วิธีนี้จะใช้จุดควบคุมเป็นจุดศูนย์กลางกรอบวินโดวลัที่จะทำการดัดล่วนของภาพทั้งลองมาเปรียบเทียบ กัน และค่าที่จะใช้เป็นเกณฑํในการวัดความเช้าคู่กันมากที่สุด (Best Match Criteria,** *F***m c) ระหว่าง**

**่วนของภาพทั้งสองจะใช้ค่าสัมบูรณ์ของค่าผลต่างน้อยที่สุด ที่คำนวณได้จากลมการที่ 3.4 และ ตำแหน่งของจุดควบคุมที่เลื่อนไปของภาพขาเช้าที่ให้ดังกล่าวน้อยที่สุดก็คือตำแหน่งที่ตรงกันมากที่สุด**

$$
F_{BMC}\left(i_c, j_c, \Delta i, \Delta j\right) = \sum_{k=-\frac{N-1}{2}}^{\frac{N-1}{2}} \sum_{l=-\frac{N-1}{2}}^{\frac{N-1}{2}} \left|I\left(i_c + \Delta i + k, j_c + \Delta j + l\right) - M\left(i_c + k, j_c + l\right)\right| \tag{3.4}
$$

**โดย** *<sup>F</sup> bmc* **(บู่***, j c ,* **Ai,** *A i***) คือ ฟังก์ชันในการวัดความเช้าคู่กันมากที่สุดในการค้นหาตำแน่งที่ตรง กัน ระหว่างจุดควบคุม บู่,** *j c* **ในภาพต้นแบบ และจุดควบคุม ในภาพ ขาเช้าที่เลื่อนตำแหน่งไป**  $(\Delta i, \Delta j)$ 

- **บู่,** *j 0* **คือ ตำแหน่งของจุดควบคุมใดๆที่กำลังพิจารณา**
- **Ai***,A j* **คือ ระยะเลื่อนตำแหน่งของจุดควบคุมใดๆทีเลื่อนตำแหน่งไปในบริเวณรอบๆ**
- *<sup>N</sup>* **คือ ขนาดของกรอบวินโดวสัที่ดัดส่วนของภาพออกมาใช้ในการเปรียบเทียบ**
- **คือ ค่าความสว่างของพิกเซลใดๆของภาพขาเช้า**
- **M (...,...) คือ ค่าความสว่างของพิกเซลใดๆของภาพต้นแบบ**

**การทำงานในขั้นตอนที่ 2.1 สามารถอธิบายได้ด้วยสมการทางคณิตศาสตร์ดังต่อไปนี้ ที่ตำแหน่ง** ของจุดควบคุม *i<sub>c</sub>, j<sub>c</sub> ใด*ๆของภาพต้นแบบ จะทำการค้นหาตำแหน่งของจุดควบคุมในภาพขาเข้าที่ **ตรงกันมากที่สุด ( /5***M j B 1***M) โดยทำการเลื่อนตำแหน่ง'จุดควบคุมของภาพขาเช้า,ไป,ในบริเวณรอบๆ (Ai,Aj) ซึ่งกำหนดของเขตของการเลื่อนตำแหน่ง ร'ซึ่ง** *i BM, j BM* **นี้หา**ได้**ตามลมการ** 3.5 **และ** 3.6

$$
i_{BM} = i_c + \Delta i_{BM} \tag{3.5}
$$

$$
j_{BM} = j_c + \Delta j_{BM} \tag{3.6}
$$

**เมื่อ**  $(\Delta i_{BM}, \Delta j_{BM}) = (\Delta i, \Delta j) | \min (F_{SMC} (i_c, j_c, \Delta i, \Delta j))$  $\Delta i = \{-S,-S+1,...,-1,0,1,...,S-1,S\}$  $\Delta j = \{-S, -S +1, \ldots, -1, 0, 1, \ldots, S-1, S\}$ 

**โดยที่ บู่,** *j c* **คือ ตำแหน่งของจุดควบคุมของภาพต้นแบบที่กำลังพิจารณา** *i BMCJ BMC* **คื'0 ตำแหน่งของจุดควบคุมของภาพขาเช้าที่ตรงกันมากที่สุดกับตำแหน่งของ จุดควบคุม บู่,** *<sup>j</sup>* **cของภาพต้นแบบ**

**คือ ช่วงขอบเขตของการเลื่อนตำแหน่งซึ่งกำหนดบริเวณที่จะทำการค้นหาตำแหน่งที่ ตรงกันมากที่ลุดของจุดควบคุม**

 $2.2$  คำนวณหาค่าเวคเตอร์การเลื่อนตำแหน่งที่จุดควบคุมนั้น  $\left(V_{_{x}}(i_{c},j_{c}),V_{_{y}}(i_{c},j_{c})\right)$  ซึ่ง **เท่ากับผลต่างของตำแหน่งของจุดควบคุมของภาพต้นแบบ** *(ic, j c)* **กับตำแหน่งของจุดควบคุมของ** *ภ*าพขาเข้าที่เลื่อนไปในบริเวณรอบๆ ที่ตรงกันกับจุดควบคุมของภาพต้นแบบมากที่สุด $\left(i_{\textit{BMC}}, j_{\textit{BMC}}\right)$ **และค่าเวคเตอร์นี้จะถูกรวมเก็บไว้ในแต่ละรอบของการวนซํ้าในการคำนวณซึ่งสามารถเขียนเป็น ลมการที่ 3.7 และ 3.8**

$$
V_x(i_c, j_c) = i_c - i_{BM} \tag{3.7}
$$

$$
V_{y}(i_{c}, j_{c}) = j_{c} - j_{BM}
$$
\n(3.8)

โดยที่  $V_{\rm x}(i_c,j_c)$  คือ ค่าเวคเตอร์การเลื่อนตำแหน่งในแนวแกนตั้งที่ตำแหน่งจุดควบคุม  $i_c, j_c$  $V_{y}\left(i_{c},j_{c}\right)$  คือ ค่าเวคเตอร์การเลื่อนตำแหน่งในแนวแกนนอนที่ตำแหน่งจุดควบคุม  $i_{c},j_{c}$ 

ขั้นตอนที่ 3 คำนวณหาเวคเตอร์การเลื่อนตำแหน่งของจุดพิกเซลที่เหลือของภาพขาเข้าซึงการ คำนวณนี้จะอยู่ภาพใต้สมมติฐานว่า พิกเซลที่อยู่ใกล้กับจุดควบคุมใดก็ควรจะมีค่าเวคเตอร์การเลื่อน **ตำแหน่งใกล้เคียงกับจุดควบคุมนั้น และการหาค่าจะใช้วิธีประมาณค่าจากค่าเวคเตอร์การเลื่อนตำแหน่ง ของจุดควบคุมที่หาได้มาจากขั้นตอนที่ 2 เพื่อการคำนวณที่รวดเร็วการประมาณค่าในระเบียบวิธีนี้จะใช้ การประมาณค่าแบบเล้นตรง (Linear Interpolation) สำหรับหลักการของการประมาณค่าแบบเล้นตรง นั้น ลามารถแสดงได้ดังรูปที่ 3.3 ซึ่งเป็นการประมาณค่าฟังก์ชัน f(x) ใดๆเมื่อรู้จุดผ่านของฟังก์ชัน 2 จุด**  $(x_0,x_1)$  และค่าฟังก์ชันที่จุดทั้งสอง ( $f_0,f_1$ ) โดยการหาค่าของฟังก์ชันที่อยู่ระหว่างจุดทั้งสอง จะหาด้วย **การประมาณค่าฟังก์ชันด้วยเล้นตรง** *p { x )*

ค่าของฟังก์ชันที่จุด Xใดๆ *( p ( x ) )* ในบริเวณระหว่าง Xq กับ X, หาได้ด้วยสมการ 3.9

$$
p(x) = f_0 + (x - x_0) \times \frac{(f_1 - f_0)}{(x_1 - x_0)}
$$
(3.9)

 $S$ 

**ดย /?(\*) คือ ค่าประมาณที่ได้จากการประมาณค่าแบบเล้นตรง**

 $f_0, f_1$  คือ ค่าของฟังก์ชันที่จุดต้น ( $x_0$ ) และจุดปลาย ( $x_1$ )

 $x,x_0,x_1$  คือ ตำแหน่งของฟังก์ชัน ที่จุดต้องการค่าประมาณ, จุดต้น และจุดปลาย **จากหลักการประมาณค่าที่กล่าวมาแล้วจะนำมาใช้!นการประมาณค่าเวคเตอร์การเลื่อนตำแหน่งที่จุด พิกเซลรอบๆ จุดควบคุม**

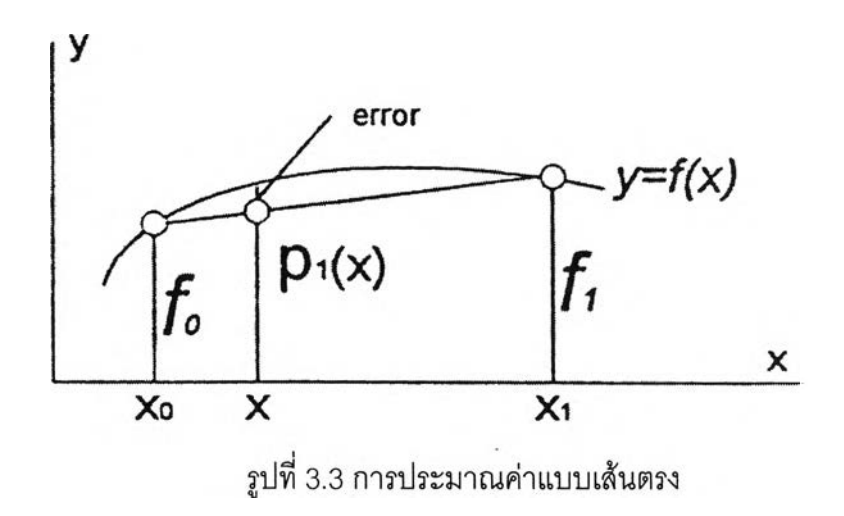

**ขั้นตอนที่ 4 ทำการสร้างภาพใหม่จากภาพขาเข้าเพื่อทำการแก้ไขทางตำแหน่ง (Geometric Correction) ของภาพขาเข้าที่มีการเพี้ยนไปให้ตรงสนิทกับภาพด้นแบบ โดยใช้ค่าเวคเตอร์ การเลื่อนตำแหน่ง** *( v x (ic, j c),V y (ic, j c))* **ที่คำนวณได้จากขั้นตอนที่ 2 และ3 ซึ่งค่านี้จะเป็นค่าที่บอก ว่าตำแหน่งพิกเซล ในภาพขาเข้านั้นมีการเลื่อนตำแหน่งไปเท่าใดเมื่อเทียบกับตำแหน่งพิกเซลเดียวกันใน ภาพต้นแบบ โดยค่าความสว่างที่ตำแหน่งพิกเซล** *( i , j )* **ของภาพขาเข้า** *( I ( i , j ) )* **จะถูกเลื่อนตำแหน่ง ไปยังภาพใหม่ที่ตำแหน่ง ( / ' , / ) ซึ่งค่าตำแหน่งพิกเซลใหม่นี้หาได้โดยลมการที่ 3.10และ3.11**

$$
i' = i + Vx(i, j)
$$
 (3.10)

$$
j' = j + V_y(i, j) \tag{3.11}
$$

**โดยที่**

*i',f* **คือ ตำแหน่งฟิกเซลของภาพใหม่ที่เลื่อนตำแหน่งจากตำแหน่งพิกเซลของภาพขาเข้า** *(i,j)*  $V_x\left(i_c,j_c\right), V_y\left(i_c,j_c\right)$  คือ ค่าเวคเตอร์การเลื่อนตำแหน่งที่คำนวณได้ ณ ตำแหน่งพิกเซล  $i,j$ 

**ต่เนื่องจากค่าเวคเตอร์การเลื่อนตำแหน่งที่คำนวณได้ซึ่งมาจากการประมาณค่าแบบเด้นตรง อาจไม่ใช่จำนวนเต็ม (Non-integer) ดังนั้น ตำแหน่งพิกเซล / ' , / ของภาพใหม่ที่คำนวณได้อาจจะลงไป ยังตำแหน่งพิกเชลที่ไม่ใช่จำนวนเต็มดังตัวอย่างในรูปที่ 3.4 ซึ่งสมมติว่าตำแหน่งพิกเชลที่คำนวณได้ไป ตกอยู่ในบริเวณของพิกเชล** (k,l), (k+1,1), (k,l+1) **และ** (k+1,1+1) **ดังนั้นค่าความสว่างของภาพขาเข้าที่ ตำแหน่ง i,j** *(I(ij))* **ก็จะกระจายอยู่ภายใน4 พิกเซลนี้ โดยขึ้นอยู่กับว่าพื้นที่ของตำแหน่งพิกเซล ดังกล่าวไปตกอยู่ในบริเวณพิกเซลใดมากกว่ากันซึ่งสามารถคำนวณได้ดังนี้**

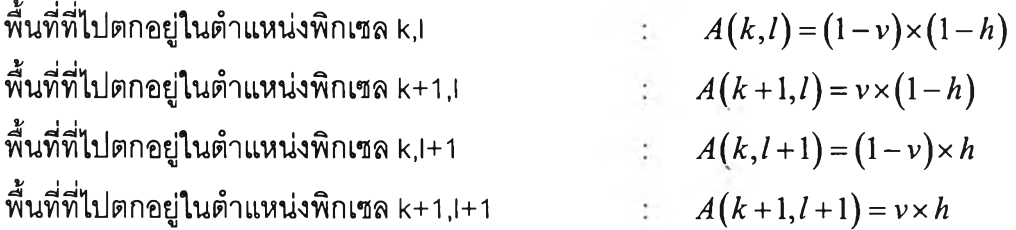

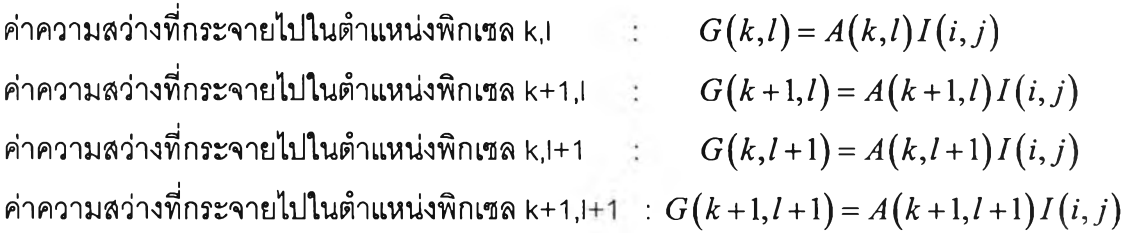

- 
- **โดยที่** *k ,l* **คือ ค่าจำนวนเต็มของค่า** *i ' , f* **ตามลำดับ** V,*h* **คือ ค่าทศนิยมของค่าค่า** *i ' , f* **ตามลำดับ**  $I(i,j)$  คือ ค่าความสว่างของภาพขาเข้า ณ ตำแหน่ง i , j

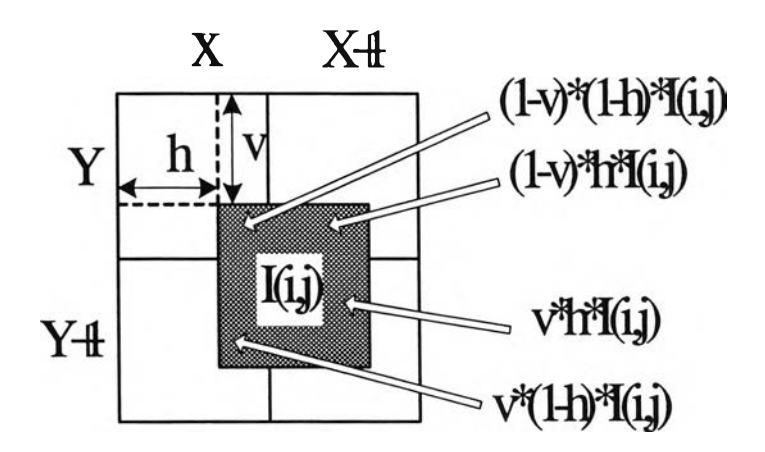

**รูปที่ 3.4 ตำแหน่งของพิกเซลใหม่ที่ไม่เป็นเลขจำนวนเต็ม จึงไปตกอยู่ในบริเวณพิกเซลอื่นๆอีก 4 พิกเซล**

**นการคำนวณนี้จะใช้อาร์เรย์2 มิติขนาดเท่ากับขนาดของภาพใหม่ที่จะทำการสร้าง จำนวน 2 อาร์เรย์โดยเป็น ค่า ผลรวมของค่าความสว่างของฟักเซลใดๆในภาพขาเข้าที่ตกอยู่ในตำแหน่งฟักเซล p,q ในภาพใหม่ (** *G ( p , q* **)) และค่าผลรวมของพื้นที่ของพิกเชลในภาพขาเช้าที่ตกอยู่ในตำแหน่งพิกเชล p,q ในภาพใหม่** *( A ( p , q ) )* **เมื่อคำนวนครบทุกจุดภาพขาเช้าและรวมเก็บไว่ในอาร์เรย์ทั้งสองแล้วค่า ความสว่างของภาพใหม่ที่ตำแหน่ง** p,q **(***N ( p , q* **) ) จะเท่ากับผลรวมความสว่างที่ตำแหน่ง พิกเชล** p,q **หารด้วยผลรวมของพื้นที่ที่ตำแหน่งพิกเชล** p,q **ดังสมการที่ 3.12**

$$
N(p,q) = G(p,q)/A(p,q)
$$
\n(3.12)

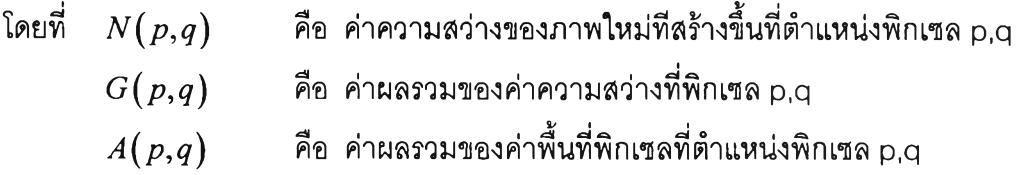

การนำเอาฟังก์ชันการปรับภาพให้ตรงกันกับภาพต้นแบบที่ได้อธิบายไปแล้วนั้นจะทำการปรับ ภาพขาเช้าให้ตรงสนิทกับภาพต้นแบบ ลำหรับในการตรวจแผ่นวงจรอิเล็กทรอนิกล้นั้นจะทำการ เปรียบเทียบภาพระหว่างภาพแผ่นวงจรอิเล็กทรอนิกส์อ้างอิงกับภาพแผ่นวงจรอิเล็กทรอนิกส์ที่ตรวจสอบ และเพื่อต้องการปรับภาพให้ภาพทั้งลองตรงกันสนิทแล้วนำใปเปรียบเทียบภาพต่อไป

3.2.1.5 การสร้างภาพใหม่ (Image Restoration) หน้าที่ของฟังก์ชันนี้จะคล้ายกับการ เน้นภาพ แต่จะต่างกันตรงที่ขบวนการนี้จะพยายามสร้างภาพขึ้นมาใหม่หรีอนำข้อมูลกลับมาจากภาพ เดิมที่ถูกทำให้ข้อมูลเลื่อมลง โดยใช้ความรู้พื้นฐานของปรากฏการณ์ที่ทำให้ภาพนั้นเลื่อมลง หรืออาจ

กล่าวได้ว่าเทคนิคทางด้านการสร้างภาพขึ้นใหม่ก็คือพยายามที่จะคำนวณหารูปแบบของการทำให้ เสื่อมสภาพของข้อมูล (Degradation Model) และใช้ขบวนการย้อนกลับ (Reverse) เพื่อที่จะนำเอา ข้อมูลเดิมกลับมา เช่น ในกรณีที่ข้อมูลภาพที่ถ่ายเช้ามาได้มีการเลื่อนเนื่องจากการเคลื่อนที่ของวัตถุ (Motion Blur) ดังนั้นในส่วนนี้ก็จะทำการคำนวณหารูปแบบของการเลื่อนว่ามีฟังก์ชันทางคณิตศาสตร์ เป็นอย่างไร แล้วพยายามที่จะทำให้ข้อมูลส่วนที่เลือนนั้นหายไปโดยข้อมูลภาพส่วนสำคัญเดิมยังคงอยู่

3.2.1.6 การดึงคุณลักษณะสำคัญ (Extraction), การให้คำอธิบาย (Description) ส่วนนี้จะเป็นส่วนสำคัญส่วนหนึ่งของการประมวลผลภาพเพราะจะเป็นส่วนที่จะดึงค่า หรือ วัดค่าคุณสมบัติจากข้อมูลที่ได้มาจากขบวนการแยกภาพในหัวช้อที่แล้ว ซึ่งข้อมูลที่จะทำการดึงออกมานี้ **ดยทั่วไปจะเรียกว่า คุณลักษณะสำคัญ (Feature) ในทางอุดมคติแล้วคุณลักษณะสำคัญที่ดีไม่ควรจะ ฃึนอยู่กันตำแหน่งของวัตถุ (Location) และการลัดวางวัตถุ (Orientation) ในภาพ และควรจะประกอบ ไปด้วยข้อมูลที่เพียงพอที่จะลามารถแยกแยะวัตถุหนึ่งออกจากวัตถุอื่นๆได้ โดยทั่วไปแล้วคุณลักษณะ สำคัญที่ใชในงานด้านการประมวลผลและการรู้จำภาพในอุตสาหกรรม จะมาจากข้อมูลทางด้านรูปร่าง (Shape) และความเข้ม (Intensity) ของวัตถุสำหรับตัวอย่างของคุณลักษณะสำคัญต่างๆที่ใข้งานกัน เช่น ตำแหน่งจุดศูนย์ถ่วง (Centroid) ของวัตถุ, พื้นที่ของวัตถุ (Area), การวางตัวของวัตถุ เล้นรอบวง ของวัตถุ เป็นต้น โดยที่คุณลักษณะสำคัญใดที่จะเหมาะลมกับการใช้งานนั้น จะขึ้นอยู่กับผู้ออกแบบและ พัฒนาระเบียบวิธีนั้นๆ ที่จะเลือกใช้คุณลักษณะสำคัญใดที่จะทำให้สามารถรู้จำวัตถุนั้นได้**

**3.2.1.7 การรู้จำ(Recognition), การเข้าคู่ (Matching)**

จากค่าคุณลักษณะสำคัญต่างๆที่วัดและดึงออกมาได้จากขั้นตอนที่แล้ว จะถูกนำมาผ่าน ขบวนการนี้เพื่อทำการวิเคราะห์ว่าภาพของวัตถุที่กำลังวิเคราะห์นั้นเป็นวัตถุประ๓ ทใดหรีอวิเคราะห์ว่า วัตถุนั้นดีหรือเลียอย่างไร โดยส่วนประกอบของระบบรู้จำสามารถแสดงได้ดังรูปที่ 3.5

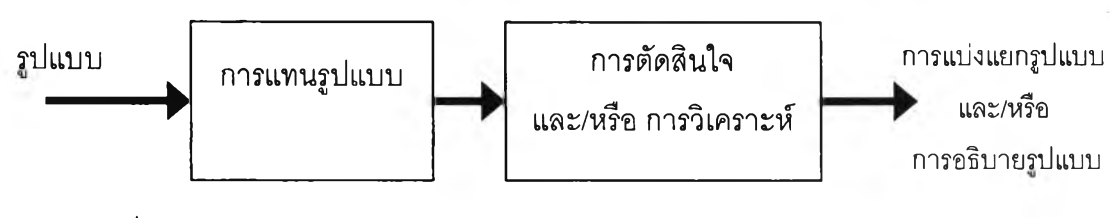

รูปที่ 3.5 ส่วนประกอบของระบบรู้จำ

ซึ่งประกอบด้วยส่วนของการแทน**รูป**แบบ **(Pattern Representation)** และส่วนของขบวนการ ตัดสินใจ **(Decision Making)** ในส่วนของการแทนรูปแบบนี้ จะเป็นขบวนการต่างๆที่กล่าวมาแล้ว ที่จะ พยายามแทนรูปแบบ **(Pattern)** ที่ต้องการรู้จำให้อยู่ในรูปแบบข้อมูลที่ลามารถรู้จำ**ได้** สำหรับขั้นตอน ของขบวนการตัดสินใจจะเกี่ยวข้องกับการเลือกเกณฑํในการตัดสินใจหรือการวัดค่าความคล้ายคลึง **(Similarity Measure)** ที่ใข้ในการตัดสินใจว่ารูปแบบนี้เป็นชนิดใด โดยทั่วไปแล้วเทคนิคทางด้านการรู้จำ นี้สามารถแบ่งออกได้เป็น 3 วิธี คือ

**- การเข้าคู่ต้นแบบ (Template Matching)**

**เทคนิคนี้จะมีการเก็บเซตของต้นแบบ (template) โดยที่แต่ละต้นแบบก็จะเป็นตัวแทน ของแต่ละ**ชนิด**ของวัตถุที่จะทำการรู้จำ หลังจากนั้น**รูป**แบบที่**ได้**มาจากภาพที่กำลังวิเคราะห์ก็จะนำมา** **เปรียบเทียบกับรูปแบบของต้นแบบของแต่ละชนิด เพื่อทำการแยกแยะว่าวัตถุที่เรากำลังสนใจในภาพนั้น เป็นวัตถุชนิดใด ลำหรับหลักการแยกแยะ (Classification) จะขึ้นอยู่กับเกณฑํในการเปรียบเทียบ หรือค่า ความคล้ายคลึง ฟ'น ค่าความลัมพันธ์ (Correlation) หรือพูดได้อย่างง่ายว่า รูปแบบขาเข้า (Input Pattern) จากภาพวัตถุที่กำลังวิเคราะห์จะถูกนำมาเปรียบเทียบกับรูปแบบต้นแบบของแต่ละชนิด ซึ่งถ้า รูปแบบขาเข้าตรงกันกับชนิดใดมากที่สุด ก็จะถือว่าเป็นวัตถุในชนิดนั้น**

**โดยทั่วไปแล้วรูปแบบขาเข้าที่ใข้ในการวิเคราะห์จะเก็บอยู่ในรูปของข้อมูลภาพ (Raw Image Data) ซึ่งการเปรียบเทียบลํวนใหญ่ก็จะเป็นการเปรียบเทียบภาพโดยที่ขบวนการในการตัดสินใจนั้น ค่อนข้างง่ายเพราะการตัดสินใจจะดูจากค่าความคล้ายคลึงว่าภาพนี้ตรงกันกับภาพต้นแบบ (Reference Image) ใดมากที่สุด ลำหรับตัวอย่างการใช้งานของเทคนิคนี้ เช่น ใช้ในการรู้จำตัวพิมพ์ (Printed Character Recognition) เป็นต้น ลำหรับข้อเสียของเทคนิคนี้คือ วิธีการที่จะเลือกต้นแบบที่ดีฃองแต่ละ ชนิดและการเลือกเกณฑ็ในการเข้าคู่ (Matching Criterion) ที่เหมาะสม และนอกจากนี้เมื่อมีส่วนของ การผิดเพี้ยน (Distortion) ของข้อมูลเกิดขึ้น รูปแบบที่วิเคราะห์ก็จะทำให้เทคนิคนี้ใช้งานไม่ได้ผล**

**- การรู้จำโดยใช้ทฤษฎีทางด้านการตัดสินใจ (Decision Theoretic)**

**เทคนิควิธีนี้บางทีอาจเรียกว่าการรู้จำทางสถิติ (Statistic Pattern Recognition) โดยที่ รูปแบบจะถูกแทนที่ให้อยู่ในรูปของเซตของเวคเตอร์คุณลักษณะสำคัญขนาดมิติ N (N - Dimension Feature Vector) และขบวนการในการตัดสินใจจะใช้หลักการของการวัดค่าความคล้ายคลึง หรือฟังก์ชัน ที่แยกแยะความแตกต่าง (Discriminate Function) โดยที่คุณลักษณะสำคัญของรูปแบบอ้างอิงของแต่ ละชนิดจะอยู่ในรูปแบบของความน่าจะเป็นหรืออาจจะอยู่ในรูปของฟัซชี่เซต (Fuzzy Set) และขบวนการ ในการแยกแยะว่ารูปแบบที่กำลังพิจารณาเป็นของชนิดใดก็จะใช้หลักการในการตัดสินใจทางสถิติ (Statistical Decision Rule) หรืออาจจะอยู่ในรูปของฟังก์ชันสมาชิก (Membership Function) ซึงแสดง ได้ดังรูปที่ 3.6**

**ลำหรับเทคนิคการเข้าคู่ต้นแบบ อาจจะพิจารณาเป็นกรณีพิเศษของเทคนิคก็ได้ กล่าวคือ แต่ละ รูปแบบถูกแทนด้วยเวคเตอร์คุณลักษณะสำคัญ (Feature Vector) และขบวนการต่างๆในการตัดสินใจก็ จะใช้การวัดค่าคล้ายคลึงกับแบบธรรมดา เช่น ค่าความลัมพันธ์ ตัวอย่างการใช้งานของเทคนิคนี้ เช่น การรู้จำตัวอักษร (Character Recognition), การวิเคราะห์ข้อมูลภาพทางการแพทย์ (Biomedical Image Analysis )1 การวิเคราะห์ภาพถ่ายทางอากาศ (Remote Sensing), การตรวจสอบและระบุวัตถุ เป้าหมาย (Target Detection and Identification) 1 การตรวจสอบชินงาน (Part Inspection)**

**- การรู้จำโดยใช้วิธีทางโครงสร้างไวยากรณ์ (Structural/Syntactic Pattern Recognition) สำหรับวิธีนี้รูปแบบจะแสดงอยู่ในรูปของโครงสร้างข้อมูลแบบต่างๆ เช่น สตริง (String), ทร (Tree), กราฟ (Graph) ของรูปแบบพื้นฐาน (Primitive) และความสัมพันธ์ (Relation) ของรูปแบบ เหล่านี้ โดยขบวนการในการตัดสินใจจะไชวิธีการตรวจความถูกต้องของไวยากรณ์ (Syntax Analyzer or Parser) นอกจากนี้ในบางกรณียังใข้วิธีการวัดค่าความคล้ายคลึงระหว่าง สตริง, ทรี, กราฟ ที่ได้จากภาพ ต้นแบบเปรียบเทียบกับที่ไต้จากภาพวัตถุที่กำลังพิจารณา ซึ่งแสดงได้ตังรูปที่ 3.7**

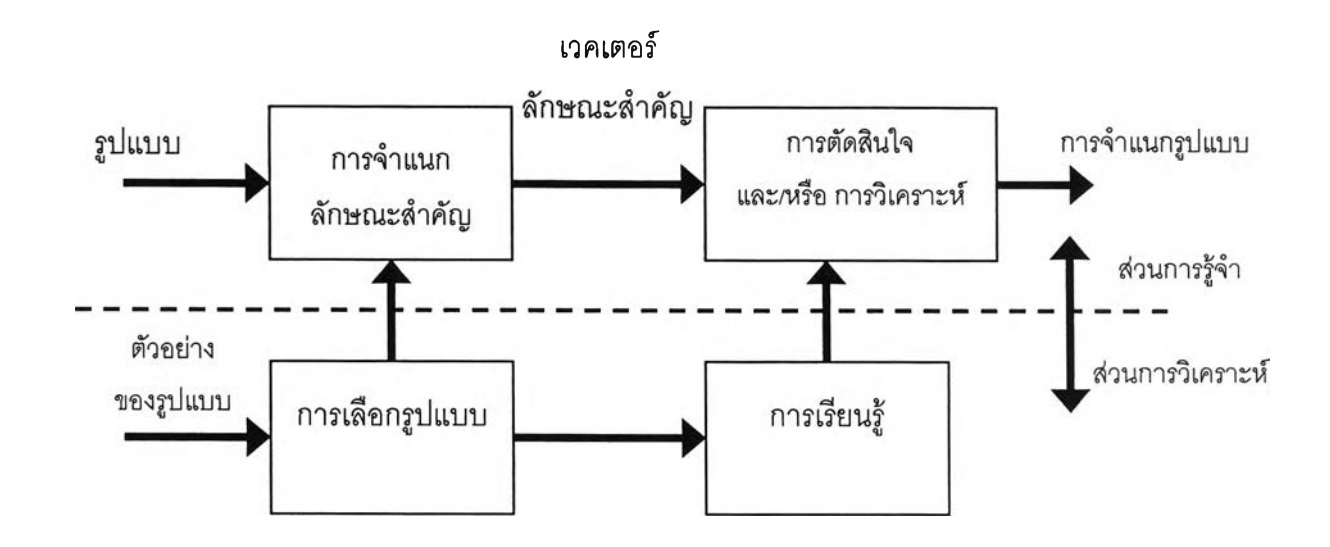

**รูปที่ 3.6 บล็อกไดอะแกรมของระบบการรู้จำโดยใช้ทฤษฏีทางด้านการตัดสินใจ**

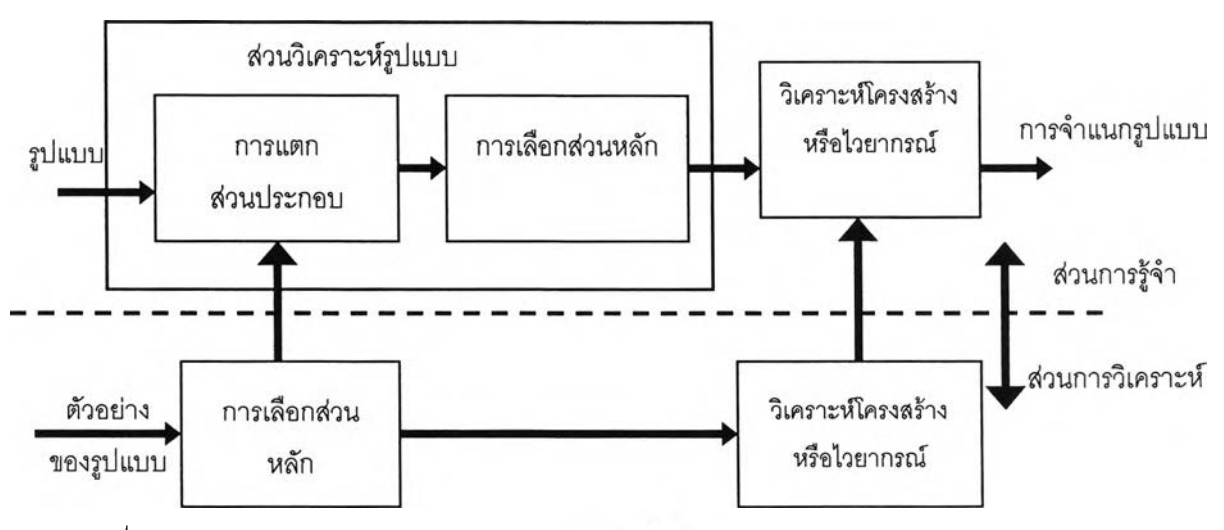

**รูปที่3.7บล็อกไดอะแกรมของระบบการรู้จำโดยไชวิธีทางโครงสร้าง/ไวยากรณ์**

**สำหรับเทคนิคทางด้านการเข้าคู่ต้นแบบ สามารถมองให้อยู่ในรูปของเทคนิคนี้ได้โดยพิจารณา ว่ารูปแบบที่ใช้อยู่ในรูปของ สตริง, ทรี, กราฟ ของรูปแบบพื้นฐาน และขบวนการในการตัดสินใจจะใช้ หลักการของการวัดค่าความคล้ายหรือระยะห่างระหว่าง ลตริง, ทรี, กราฟ ตัวอย่างการใช้งานของเทคนิค นี เช่น การรู้จำตัวอักษร (Character Recognition) 1 การรู้จำเสียงพูด (Speech Recognition), การ จำแนกลายนิวมือ (Fingerprint Classification), การรู้จำวัตถุ (Object recognition)**

# **3.3 เทคนิคและระเบียบวิธึที่ใซ๊Iนการตรวจสอบภาพธินงานอัดโนม้ติ [6], [7]**

**ในปัจจุบันงานวิจัยทางด้านเทคนิคในการตรวจสอบภาพชิ้นงานสามารถ แบ่งออกได้เป็น 3 วิธี หลักๆ คือ (1) วิธีเปรียบเทียบภาพแบบจุดต่อจุด (Pixel-by-pixel Image Comparison) ระหว่างภาพที่ ต้องการตรวจลอบกับภาพอ้างอิง (2) วิธีตรวจสอบคุณลักษณะสำคัญ (Feature Inspection) (3) วิธีทวน สอบคุณสมบัติ (Generic Property Verification) สำหรับรายละเอียดของแต่ละวิธีอธิบายได้คังนี้**

#### **3.3.1 วิธีการเปรียบเทียบภาพแบบจุดต่อจุด**

**หลักการของวิธีนี้ค่อนช้างง่าย คือ จะใช้การเปรียบเทียบแบบจุดต่อจุดของภาพที่ต้องการ ตรวจสอบกับภาพอ้างอิงที่เห็นไว้เป็นมาตรฐาน โดยจะเก็บภาพอ้างอิงที่ไม่มืจุดบกพร่อง (Defect Free) และเก็บไว้ในหน่วยความจำของคอมพิวเตอร์ล่วงหน้า ซึ่งในที่นี้เรียกว่า p(x,y) หลังจากนั้นจะถ่ายภาพ ชิ้นงานที่ต้องการตรวจสอบ (พ (x,y)) โดยก่อนที่จะทำการเปรียบเทียบจะต้องทำการปรับตำแหน่ง (Alignment) ของภาพทั้งลองให้ตรงกันก่อนแล้วจึงทำการลบภาพ P(x,y) จาก พ(x,y) ได้ภาพผลลัพธ์ ออกมาเป็น D(x,y) โดยที่ D(x,y) คือ ค่าลัมบูรณ์ (Absolute) ของการลบกันของทั้งลองภาพ ถ้า D(x,y) เท่ากับศูนย์ แสดงว่าภาพทั้งสองเหมือนกันมากที่สุด แต่ถ้าค่าในตำแหน่ง x,y ใดของ D(x,y) ที่มืค่าลูง กว่าค่าขีดเริ่มเปลี่ยน (Threshold) ที่กำหนดเอาไว้ ก็จะถือว่าเป็นตำแหน่งของพิกเซลที่เป็นจุดเสีย (Defective Pixel)**

#### **3.3.2 วิธีตรวจลอบคุณลักษณะสำคัญ**

**สำหรับวิธีนี้จะไม่ทำการเก็บภาพต้นแบบไว้แต่จะเก็บค่าคุณลักษณะสำคัญ (Feature) ที่วัด ออกมาได้จากภาพต้นแบบที่ไม่มืจุดบกพร่อง และเก็บไว้เป็นค่าอ้างอิง (F(p)) หลังจากนั้นการตรวจสอบ ก็จะทำการวัดคุณลักษณะสำคัญออกมาโดยใช้วิธีเดียวกันกับที่ใช้ในการเก็บค่าเวคเตอร์อ้างอิง และทำ การคำนวณออกมาได้เท่ากับ F(พ) หลังจากนั้นจึงนำมาคำนวณหาค่าแตกต่างของเวคเตอร์ (Feature Different Vector) D(w) = F(w) - F(p) และใช้ค่านี้ในการตรวจสอบตามเกณฑ์ตรวจลอบ (Inspection Criteria) ที่กำหนดไว้เพื่อจะตรวจหาจุดบกพร่องที่เกิดขึ้น**

## **3.3.3 วิธี,ทวนสอบคุณสมบัติ**

**โดยทั่วไปแล้ววิธีนี้อาจเรียกว่า Non-reference Method เนื่องจากวิธีนี้จะไม่มีการเก็บค่าต่างๆ จากภาพต้นแบบเอาไว้เป็นค่าอ้างอิงอย่าง 2 วิธีแรก แต่วิธีนี้จะใช้ฐานความรู้ (Knowledge Base) ของ คุณสมบัติของชิ้นงานที่จะตรวจสอบ โดยที่ฐานความรู้เหล่านี้จะอยู่ในรูปของเซตของกฎ (rule) ที่กำหนด คุณสมบัติที่ดีของชิ้นงานต่างๆ ล่วนใหญ่แล้ววิธีนี้จะใช้การตรวจสอบคุณสมบัติในพื้นที่เล็กของภาพโดย จะใช้กรอบวินโดวส์ขนาดเล็กๆเคลื่อนที่ไปในบริเวณรอบๆภาพชิ้นงานที่ต้องการจะตรวจสอบ ซึ่งถ้า ในขณะใดล่วนของภาพในกรอบวินโดวส์ที่กำลังพิจารณานั้น มีคุณสมบัติที่ฃัดแย้งกับกฎที่ตั้งไว้ก็จะถือ ว่าชิ้นงานมีจุดบกพร่องบริเวณนั้น**

#### **3.4 งานวิจัยที่ใกล้เคียง**

**ในขั้นตอนการพัฒนาอัลกอริทึมในการตรวจสอบนั้นได้เริ่มจากการค้นคว้าสำรวจงานวิจัยที่ ใกล้เคียง จากการค้นคว้าสำรวจพบได้ว่าอัลกอริทึมในการตรวจสอบต่างๆ ในงานวิจัยนั้นล่วนใหญ่แล้ว จะอยู่บนพื้นฐานของการเปรยบเทียบภาพระหว่างภาพต้นแบบ .และภาพทดสอบแบบจุดต่อจุด (Pixel by Pixel Image Comparison) ซึ่งรายละเอียดของแต่ละงานวิจัยมีความแตกต่างกันขึ้นอยู่กับการนำไป ประยุกต์ใช้-งาน และเทคนิคต่างๆ โดยสามรถนำมาสรุปได้ดังต่อไปนี้**

**1. Recognition of Pattern Defect of Print Circuit Board using Topological Information (Nakamachi, Koganei) [1]**

**งานวิจัยนี้ได้ทำการคีกษาและพัฒนาการตรวจสอบลายเล้นทองแดงบนแผ่นวงจรพิมพ์ ลัลกอริทึมที่ใช้อยู่บนพื้นฐานเทคนิคการเปรยบเทียบภาพระหว่างภาพอ้างอิง และ ภาพทดสอบ มาใช้ในการตัดสินใจ สามารถแบ่งออกเป็นล่วนๆ ได้ดังนี้**

**การทำภาพให้เป็นภาพ Binary แล้วทำการกรอง หรือลดทอนสิ่งที่เราไม่สนใจ ในภาพออกโดยจะทำทั้งภาพอ้างอิง และภาพทดสอบ จากนั้นอัลกอริทึมการทำภาพให้มีความ คมซัด หรือดึงล่วนที่เราสนใจที่ต้องการพิจารณาออกมาให้ซัดเจนที่สุด โดยในงานวิจัยใช้เทคนิค ในการทำให้ภาพลายวงจรบนแผ่นวงจรพิมพ์ให้เป็นภาพในลักษณะกราฟ หรือการทำภาพให้ ลักษณะลายเล้นเป็นเล้นขนาดเล็กที่สุด**

**การปรับตำแหน่ง (Positioning) เป็นอัลกอสิทึมที่สำคัญเนื่องจากในการนำ ภาพลองภาพมาเปรียบเทียบกันนั้น ตำแหน่งของภาพควรตรงกัน และเป็นบริเวณเดียวกันมาก** **ที่สุด ทำโดยใช้การปรับตำแหน่ง ซึ่งจะนำภาพลายวงจรบนแผ่นวงจรพิมพ์ที่ต้องการทดสอบมา ปรับตำแหน่งให้ตรงกันกับภาพอ้างอิง โดยการวัดค่า Normalized Correlation ของ Horizontal /vertical Projection Profile ของลายวงจรบนแผ่นวงจรพิมพ์ทั้งสองในการหาตำแหน่งที่ตรงกัน ของภาพลายวงจรบนแผ่นวงจรพิมพ์ทั้งสอง**

**การเปรียบเทียบภาพ โดยในส่วนนี้จะใช้เทคนิคในการเปรียบเทียบภาพโดยตรง ภาพที่นำมาทำเป็นภาพที่ผ่านการปรับปรุงและสร้างเป็นกราฟในเบื้องต้น เราจะทำการแบ่งภาพ ออกเป็นส่วน ๆ แต่ละส่วนจะแบ่งให้ชัดเจนว่าช่วงสีใดเป็นพื้นเป็นทองแดง(ตัวนำ) และฉนวน แล้วนำเปรียบเทียบกันเพื่อหาความแตกต่างที่เกิดขึ้น ตังรูปที่** 3.8

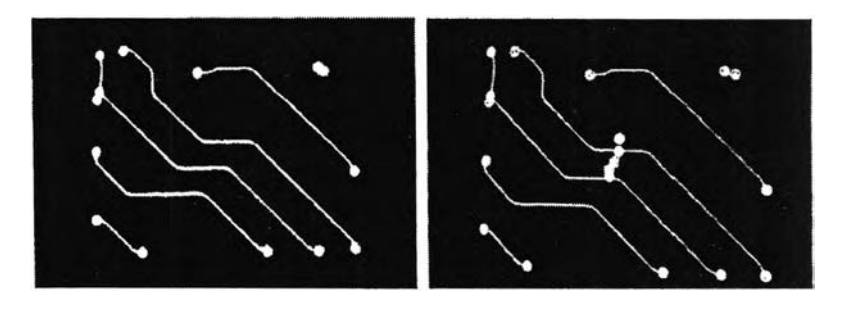

**รูปที่ 3.8 กราฟมาตรฐาน และ กราฟที่ตรวจลอบ**

**2. Automated Pattern Inspection System for PCB Photomasks Using Design Pattern Comparison Method (Toshimitsu.H) [2]**

**งานวิจัยนี้ได้พัฒนาระบบการตรวจสอบสำหรับตรวจลอบจุดบกพร่องบนแผ่นวงจรพิมพ์ ซึ่งใน ที่นี้ทำการตรวจหาจุดพลาดบนแผ่นวงจรพิมพ์ ที่เป็น ลายวงจรเปิด ลัดวงจร ส่วนยื่น ส่วนเว้า เป็นหลัก** โดยพัฒนาในส่วนของอัลกอริทึมที่ใช้ในการตรวจสอบที่อยู่บนพื้นฐานของการเปรียบเทียบภาพแบบจุด **ต่อจุด กล่าวคือ จะนำภาพที่เกิดจากการลบกันระหว่างภาพอ้างอิง และภาพที่ต้องการทำการตรวจสอบ** ์ ซึ่งจะทำผ่านภาพที่เป็นระดับสี (Multi – threshold level) แล้วทำหน้าต่างครอบบริเวณ ในการวิเคราะห์ **จะทำในพื้นฐานของรูปสัญญาณใบนารี่ (Binary Signal) ที่ต้องการพิจารณาแล้วจึงนำมาตัดสินใจ ชิ้นงานที่ตรวจสอบ**

**3. A Comparative study on Adaptive Lattice Filter Structures in the Context of Defect Detection (Meylani.R) [4]**

**งานวิจัยนี้กล่าวเกี่ยวกับการพัฒนาระบบโครงสร้างของกระบวนการกรองสัญญาณรบกวน (Filter) ที่นำมาใช้กับภาพที่เป็นดิจิตอลที่อยู่ใน Gray Level ซึ่งจะกล่าวถึง การทำ Filter แบบ สาม สี่ และแปดตัวแปร ซึ่งเทคนิคและอัลกอริทึมตังกล่าวสามารถนำมาประยุกต์ใช้หาจุดบกพร่องที่เกิดขึ้นใน ภาพไดิโดยการแบ่งภาพออกเป็นภาพย่อยที่เรียกว่าแบ่งออกเป็นหน้าต่าง (Windows) โดยในการกำหนด ขนาดหน้าต่างที่เราจะนำไปครอบบริเวณจุดที่เราสนใจซึ่งพิจารณาให้เหมาะสมเพื่อขนาดหน้าต่างที่ กำหนดไม่หยาบ หรือ ละเอียดเกินไปเนื่องจากถ้าเรากำหนดหยาบไป ในบางครั้งสี่งที่เราสนใจอาจจะไม่ อยู่ในบริเวณพื้นที่หน้าต่างครอบ หรือ ถ้าละเอียดเกินไปก็จะทำให้เลียเวลาในการประมวลผลเป็นต้น อีก ทั้งสิ่งที่งานวิจัยนี้นำมาพิจารณา คือ การปรับระตับลีภาพ (Thresholding) ให้เหมาะสม เพื่อที่จะได้ภาพ ที่เหมาะสม และนำไปล่กระบวนการประมวลผลภาพที่มีประสิทธิภาพมากที่สุดต่อไป**